#### **OpenMP Basics - Solutions to Exercises**

*S. Van Criekingen UPJV / MeCS*

#### **www.mecs.u-picardie.fr**

December 4, 2014

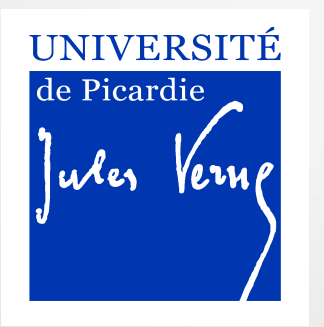

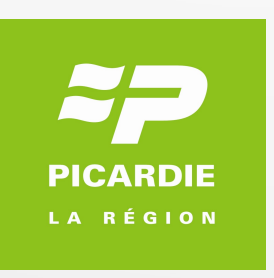

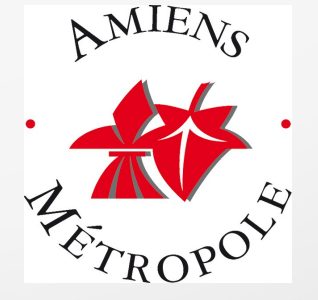

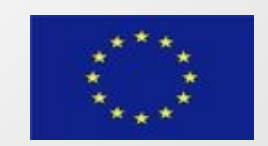

# Solution of exercise 3 (C)

InitVecSol.c

```
 [...]
int nthreads = 2;
omp set num threads(nthreads);
int chunk = N/nthreadsx = (double*) malloc (N*sizeof(double));
```

```
startTime = omp get wtime();
for (j=0; j < nloops; ++j) {
  #pragma omp parallel private(i) shared(x,N)
```

```
\left\{\right\} #pragma omp for schedule(static,chunk)
     for (i=0; i < N; +i) x[i] = 1.;
```

```
 }
  endTime = omp get wtime();
   printf("With %d thread(s): global time = %10.5f\n", nthreads, endTime - startTime);
```
free  $(x)$ ;

}

}

{

## Solution of exercise 3 (Fortran)

```
[...] double precision, allocatable :: x(:)
```

```
integer \therefore nthreads = 2
 call omp_set_num_threads(nthreads)
 chunk = N/nthreads
```

```
 allocate(x(N))
 do j = 1, nloops
  !$omp parallel private(i) shared(N)
    !$omp do schedule(static)
   do i = 1, Nx(i) = 1. enddo
    !$omp end do 
  !$omp end parallel
  enddo
endTime = omp get wtime();
 write(*,'(a,i2,a,f10.5)') 'With ', nthreads,' threads: global time =', endTime - startTime
 deallocate(x)
```
InitVecSol.f90

{

}

#### Note: exercise 3 on MeCS uv100

- **Times in seconds**
- $\bullet$  Speed-up S<sub>N</sub> = T<sub>1</sub> / T<sub>N</sub>
- Efficiency E<sub>N</sub> = S<sub>N</sub> / N

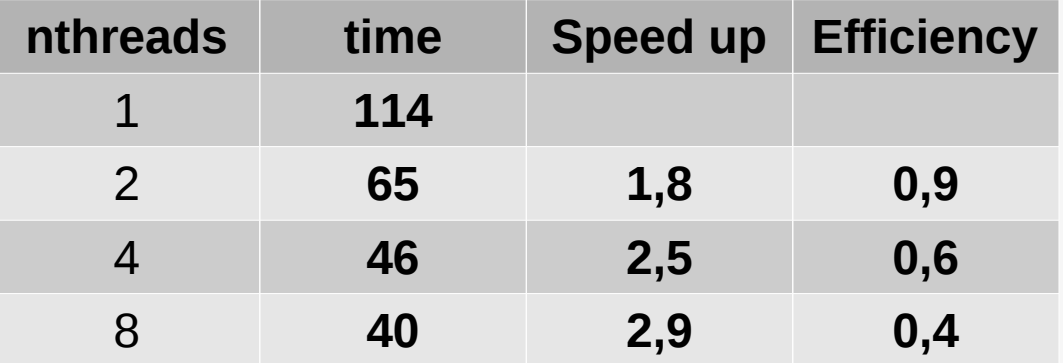

Static schedule type int  $N = 5e6$ ; int nloops  $= 15000$ ;

### Solution of Exercise 4 (product reduction)

```
[…] N=5, var=1;
```
**{**

 **{**

 **}**

**}**

reductionProduct.c

```
omp_set_num_threads(4);
```

```
#pragma omp parallel shared(var,N) private(i,tid)
```

```
 tid = omp_get_thread_num();
```

```
 #pragma omp for schedule(static, chunk) reduction(*:var)
```

```
 for (i=0; i < N; i++)
```

```
 var *= 2;
```

```
 printf("On thread %d, var=%d \n", tid, var);
```
> ./a.out | sort On thread 0, var=32 On thread 1, var=32 On thread 2, var=32 On thread 3, var=32